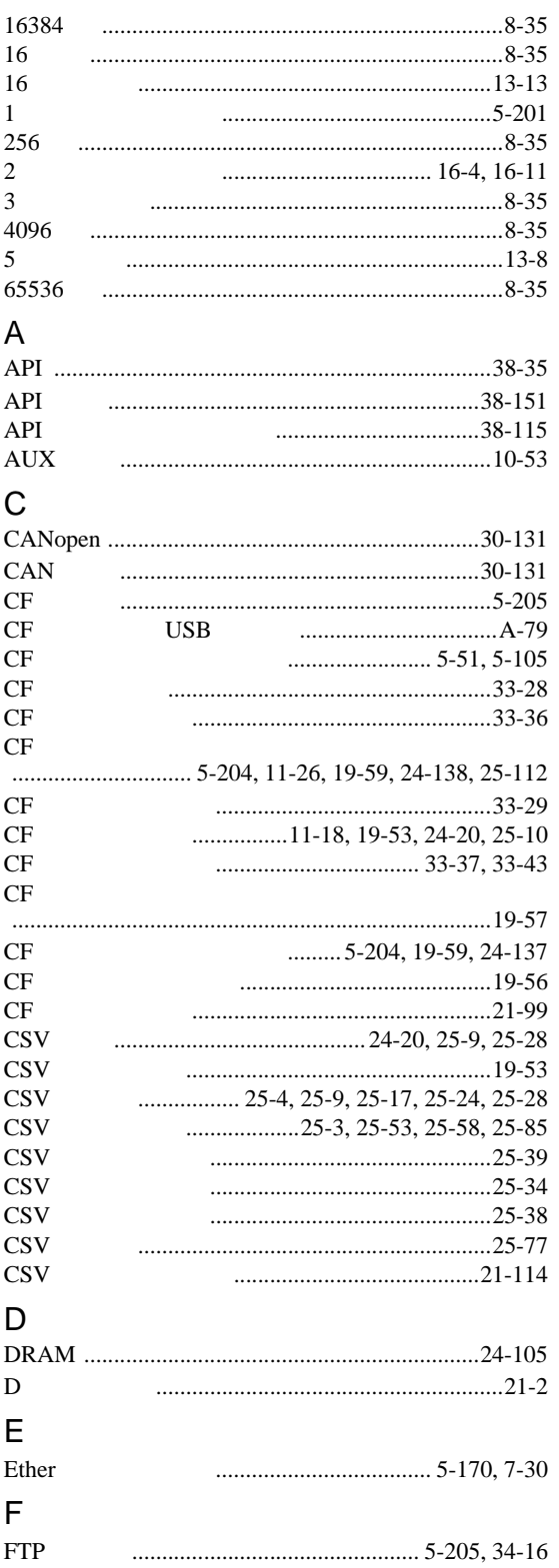

## ${\mathsf G}$

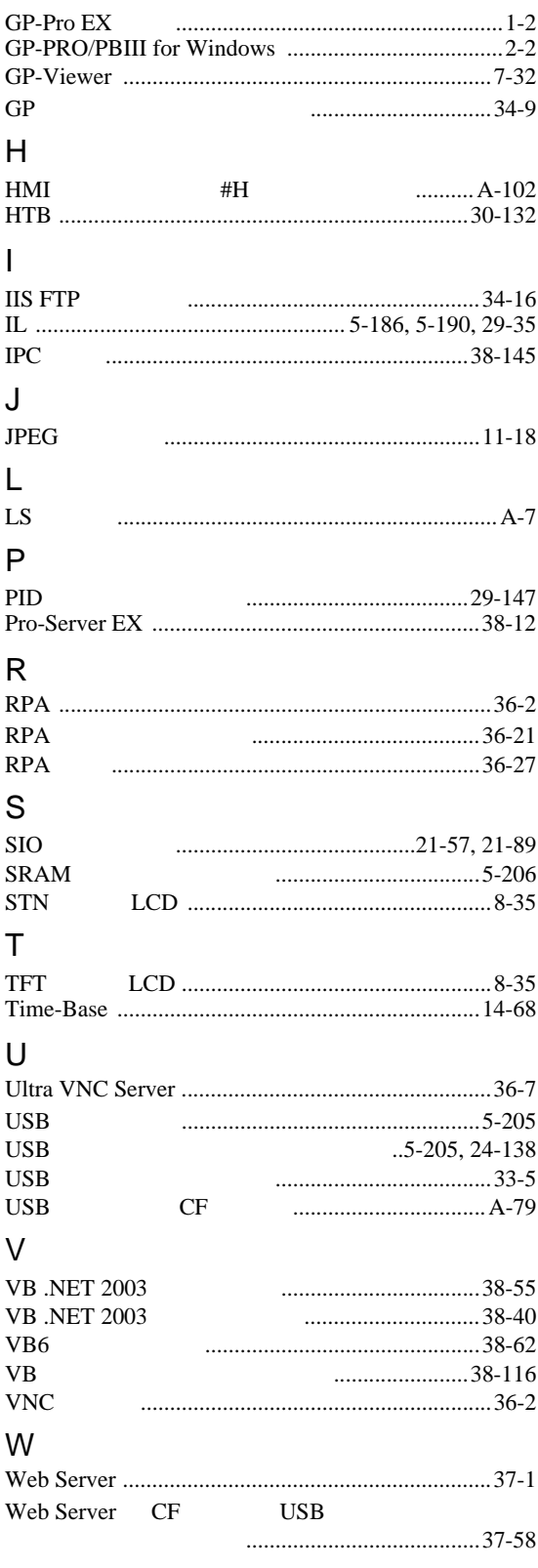

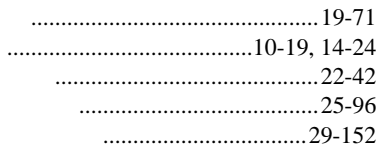

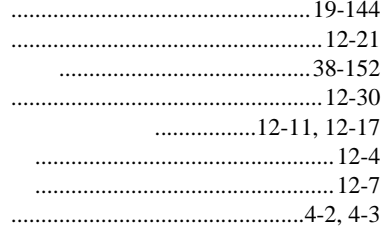

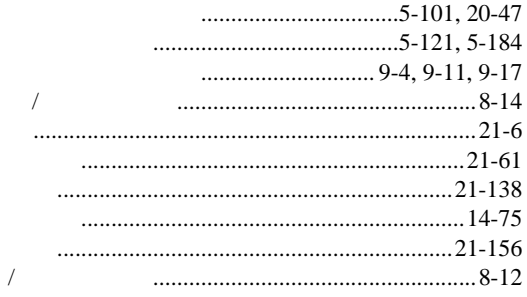

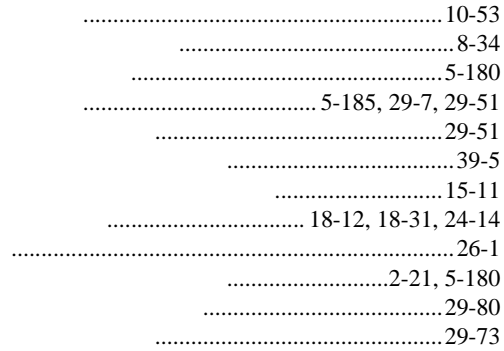

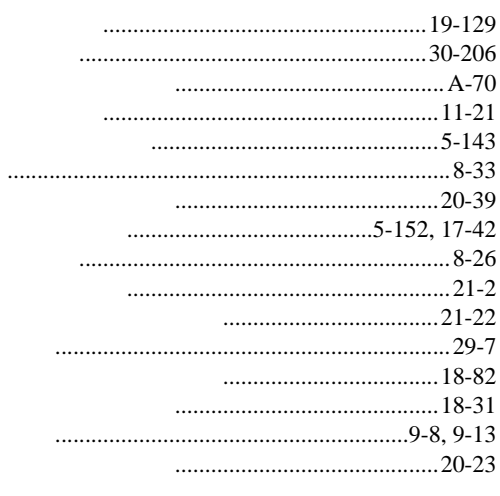

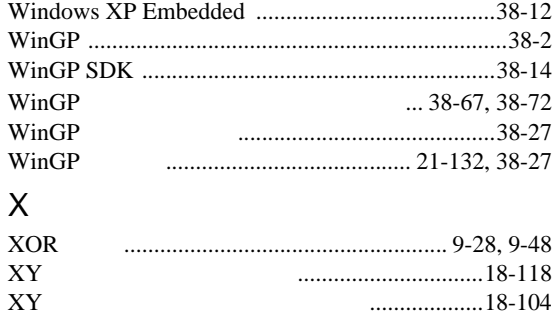

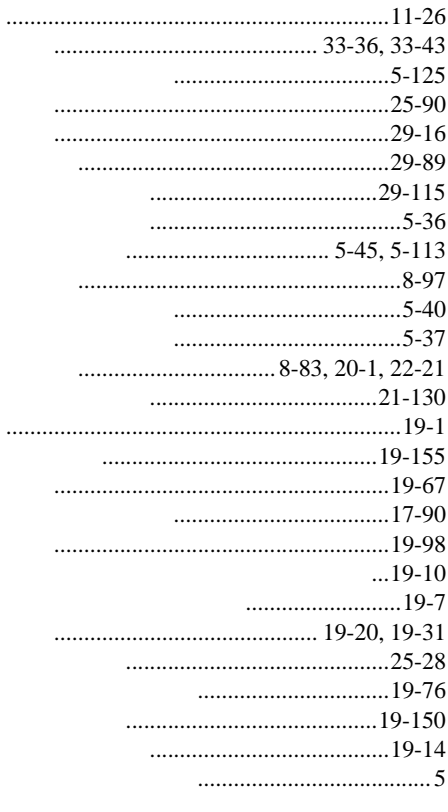

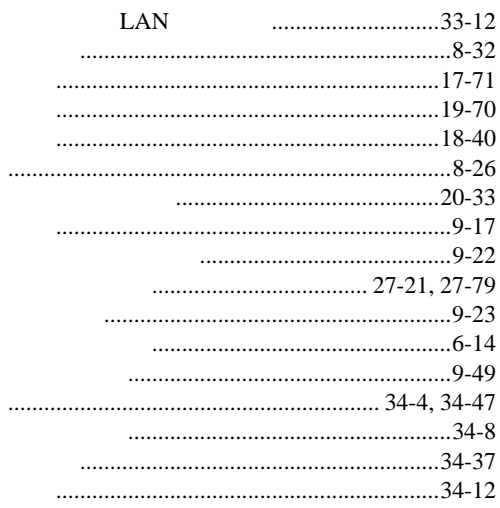

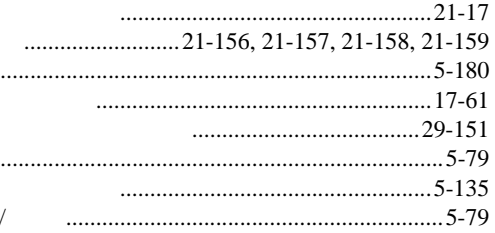

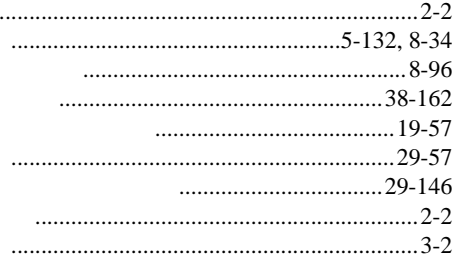

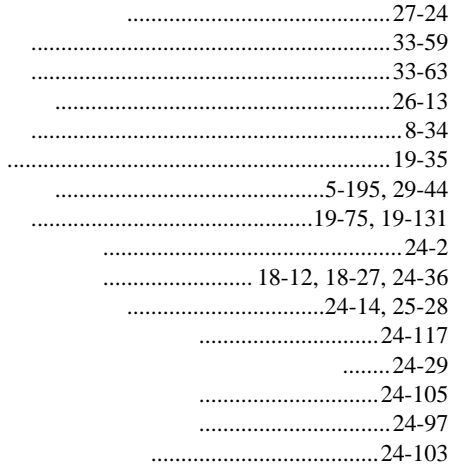

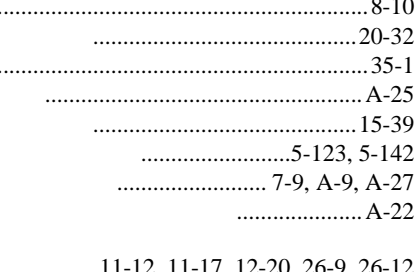

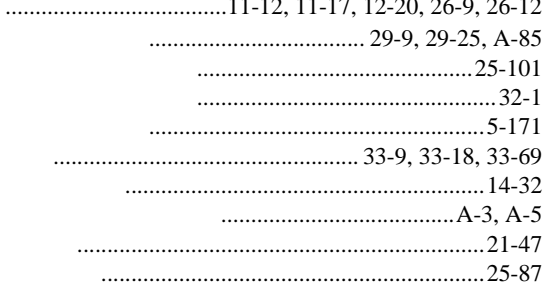

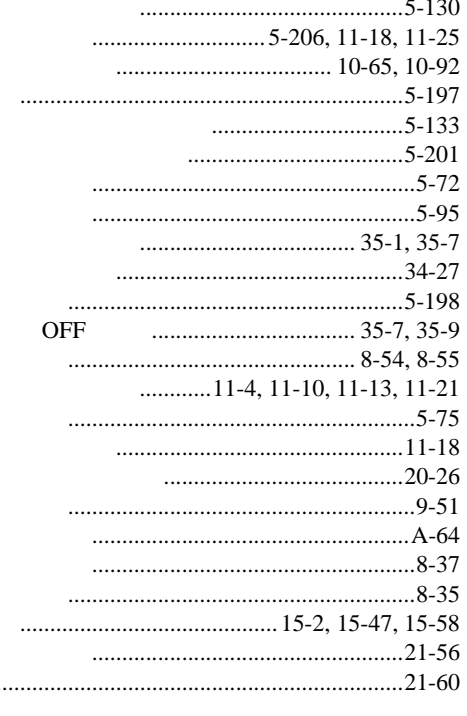

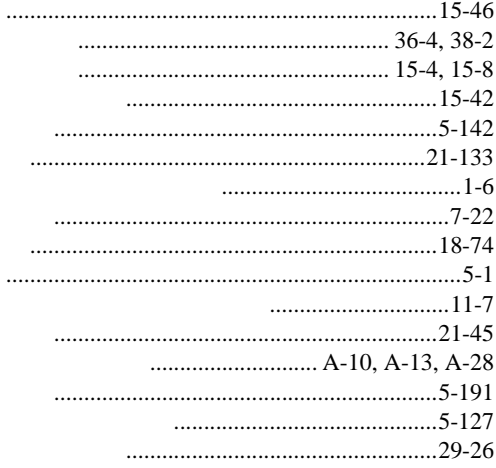

## ......................................14-109  $\overline{D}$  $.19-144$  $\cdots$

 $\cdots$ 

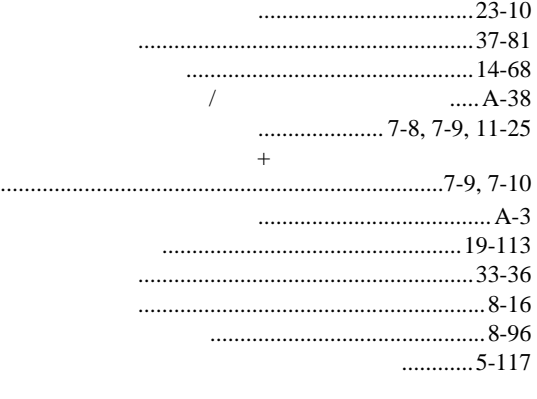

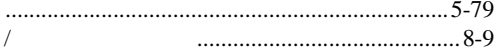

 $\sqrt{2}$ 

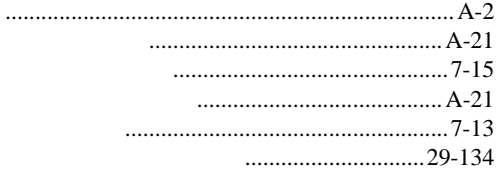

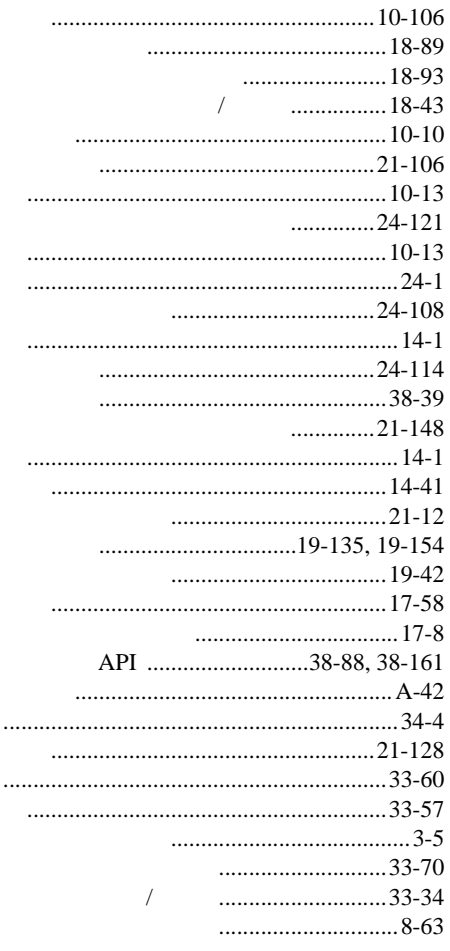

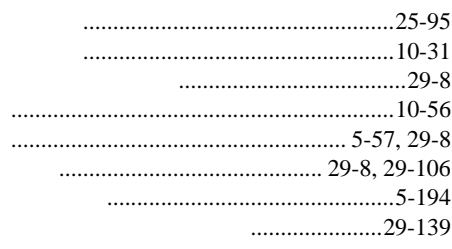

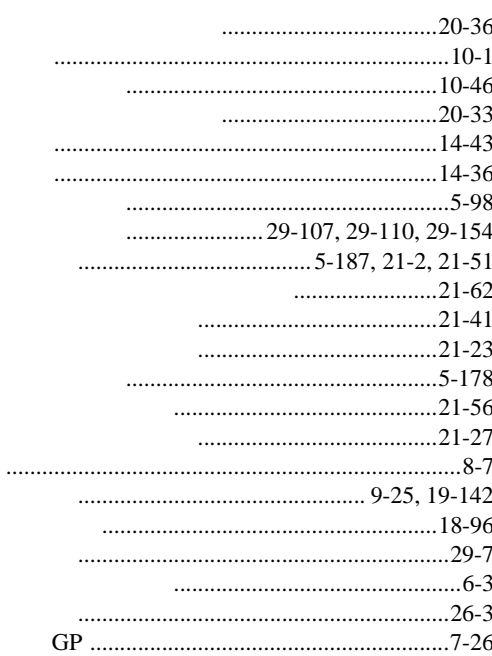

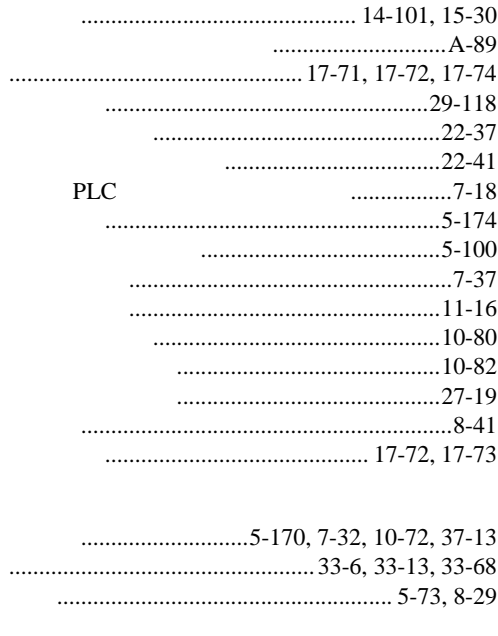

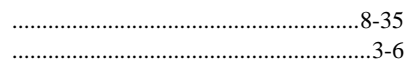

 $\overline{4}$ 

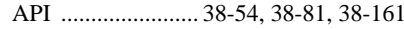

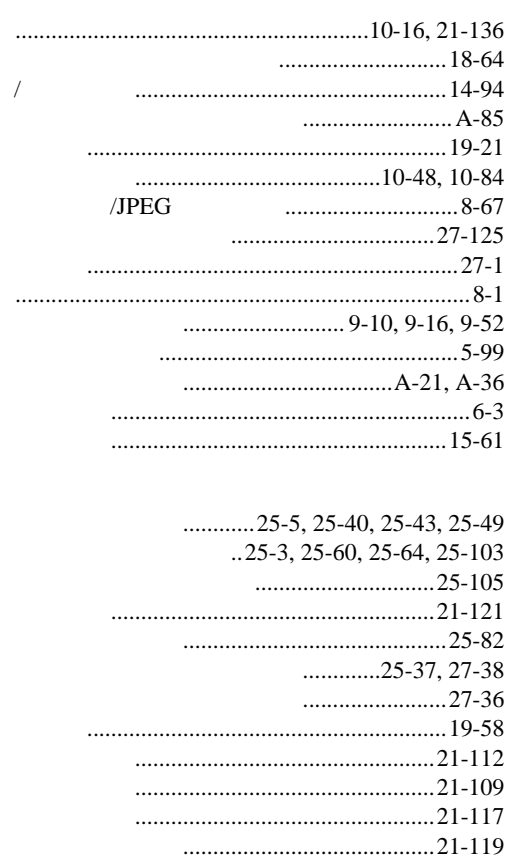

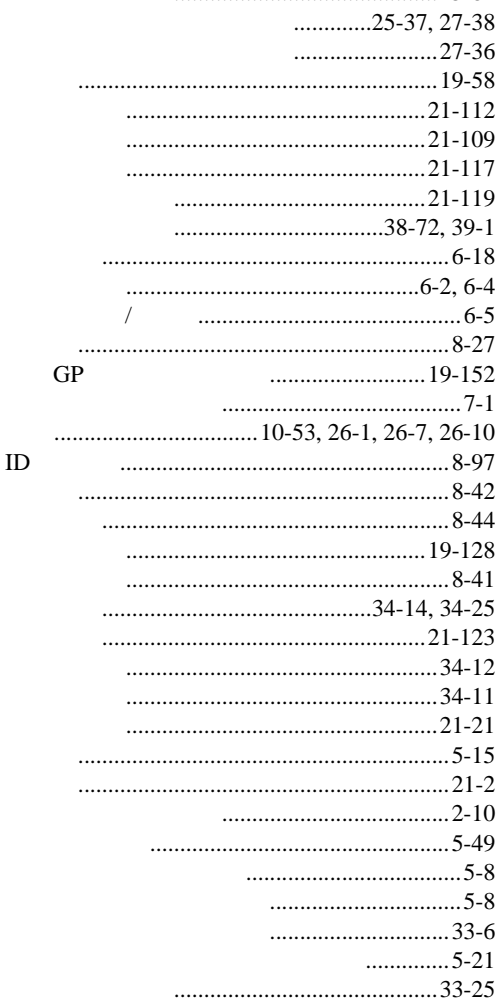

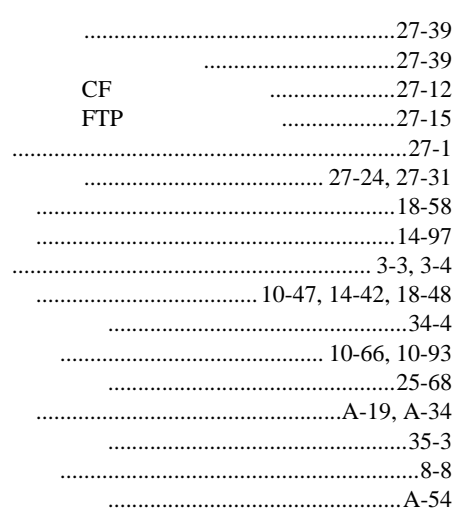

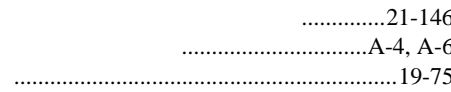

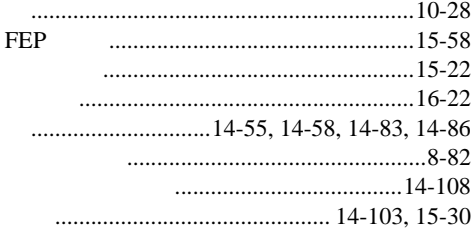

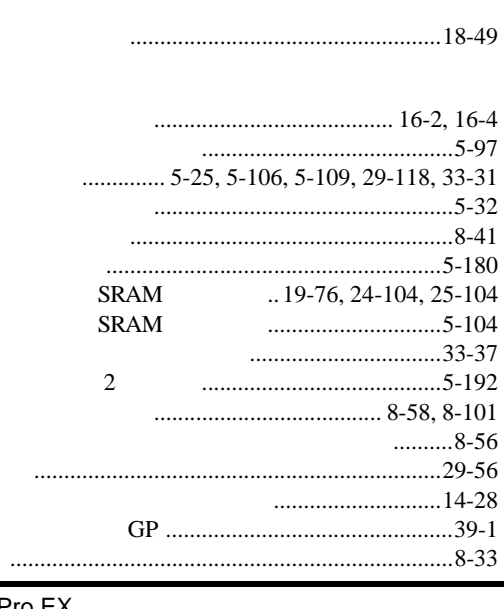

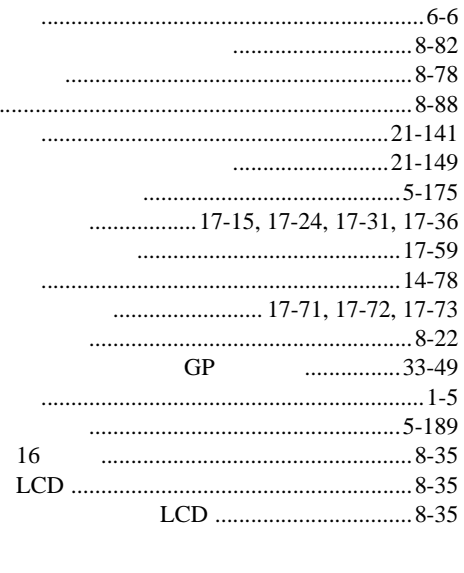

 $\ddot{\phantom{0}}$ 

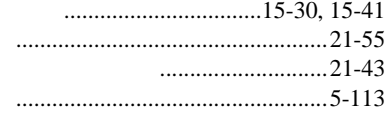

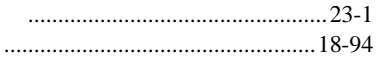

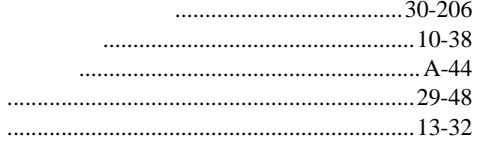

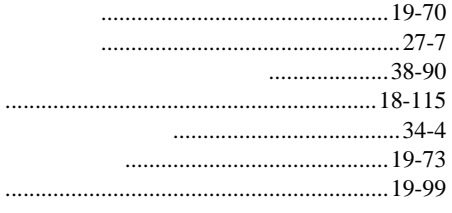

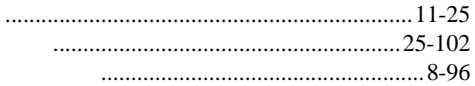

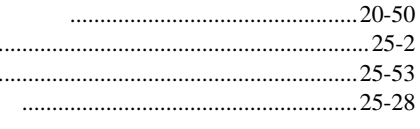

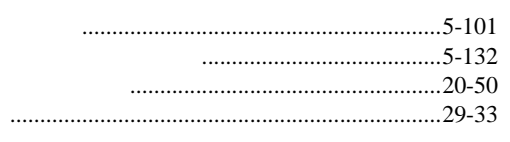

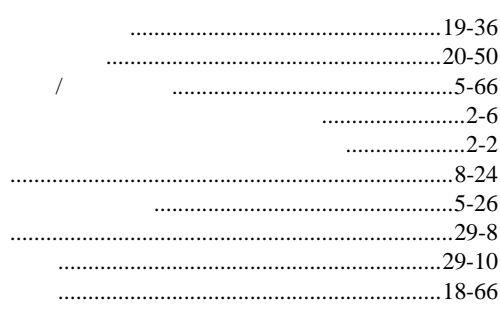

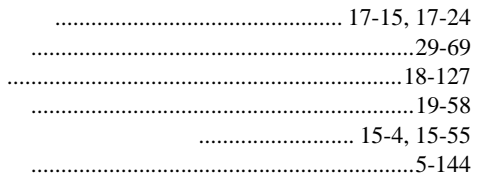

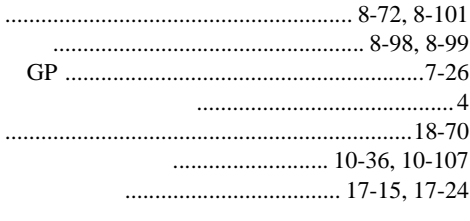

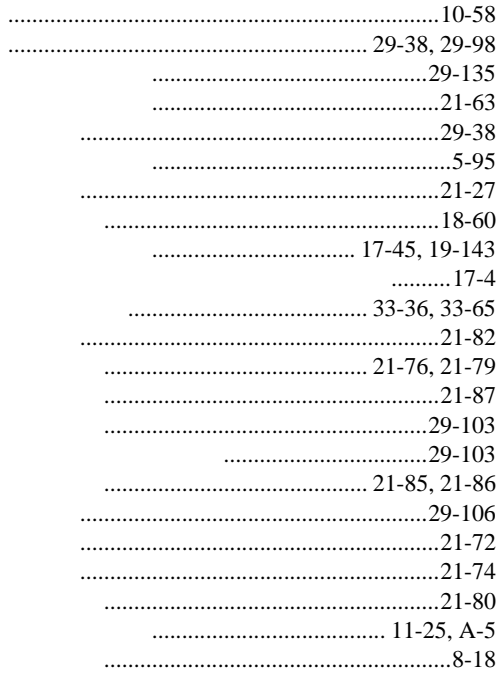

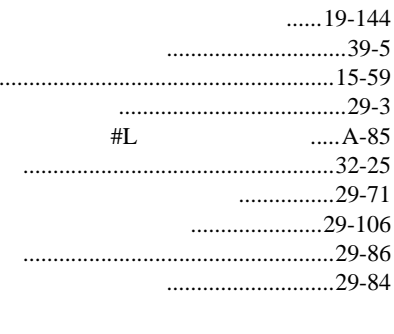

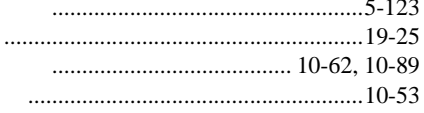